## Restore pdf driver bat

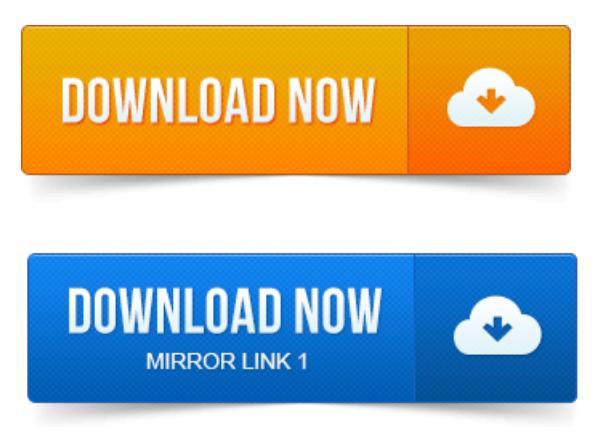

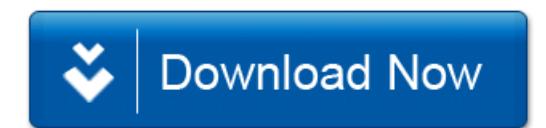